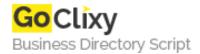

## **Folder Cache**

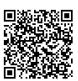

Address {value\_address}

Contact Person{value\_contact\_person}Mobile Number{value\_mobile\_number}

**Email** {value\_email}

Lists the recently used and favorite folders in open/save dialog windows and Windows Explorer. You can access this list by pressing the Folder Cache button, which appears in most "Open..."/"Save..." windows near the "Folder" listbox, or with right mouse click in Windows Explorer. Now you can make alias for folders in Favorite List, set whether to show original folder icons in folders list or not, open Folder Cache through the system tray icon.

For more details, please visit https://scripts.goclixy.com/folder-cache-9961